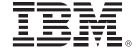

**Getting The Most Out of DB2** in Your New Applications

**Curt Cotner** 

DB2 Development, IBM Fellow and VP, IBM Software Group

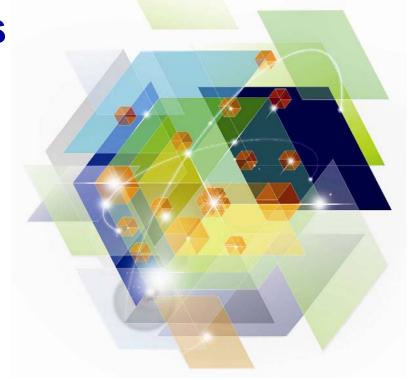

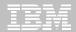

#### **Disclaimer**

IBM's statements regarding its plans, directions, and intent are subject to change or withdrawal without notice at IBM's sole discretion. Information regarding potential future products is intended to outline our general product direction and it should not be relied on in making a purchasing decision. The information mentioned regarding potential future products is not a commitment, promise, or legal obligation to deliver any material, code or functionality. Information about potential future products may not be incorporated into any contract. The development, release, and timing of any future features or functionality described for our products remains at our sole discretion.

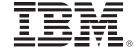

# Optimizing Your Java and WebSphere Applications with Data Studio and Optim Tools

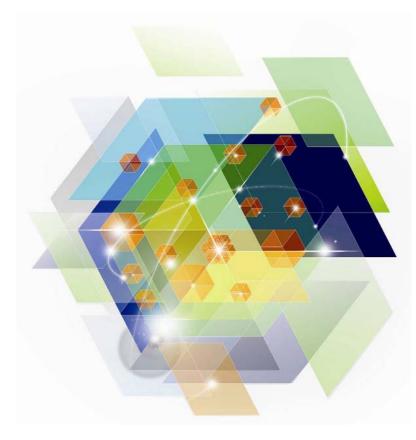

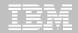

#### Data Studio -- pureQuery tooling is in the box!

Speed up problem isolation for developers – even when using frameworks

- Capture application-SQL-data object correlation (with or without the source code)
- Trace SQL statements to using code for faster problem isolation
- Enhance impact analysis identifying application code impacted due to database changes
- Answer "Where used" questions like "Where is this column used within the application?"
- Use with modern Java frameworks e.g. Hibernate, Spring, iBatis, OpenJPA

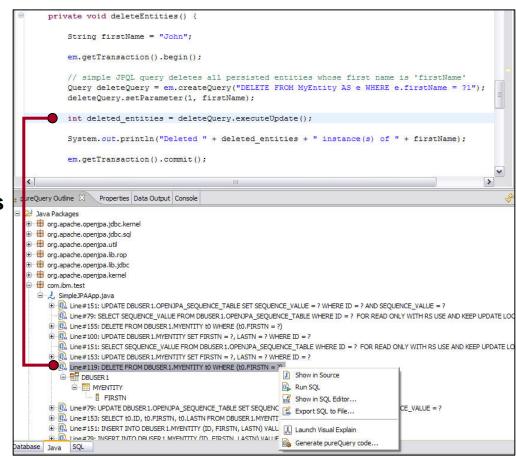

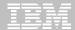

#### Data Studio -- Code/Debug Oracle PL/SQL or Sybase T-SQL

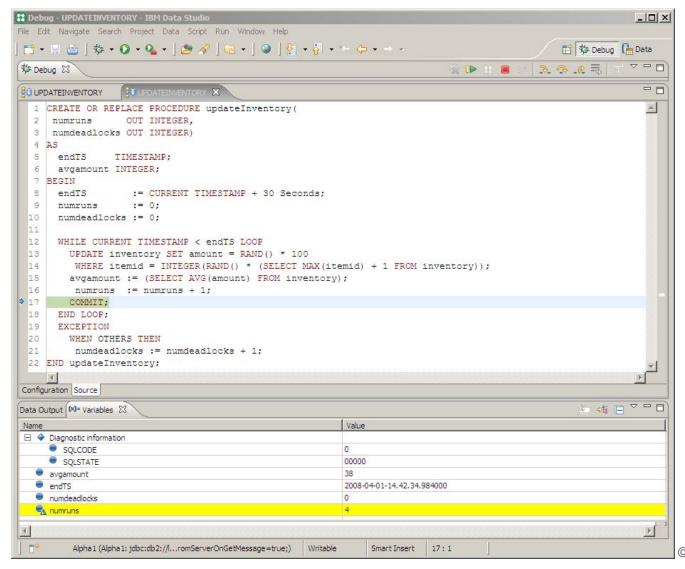

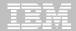

#### **Data Studio -- New Routine Creation Wizard**

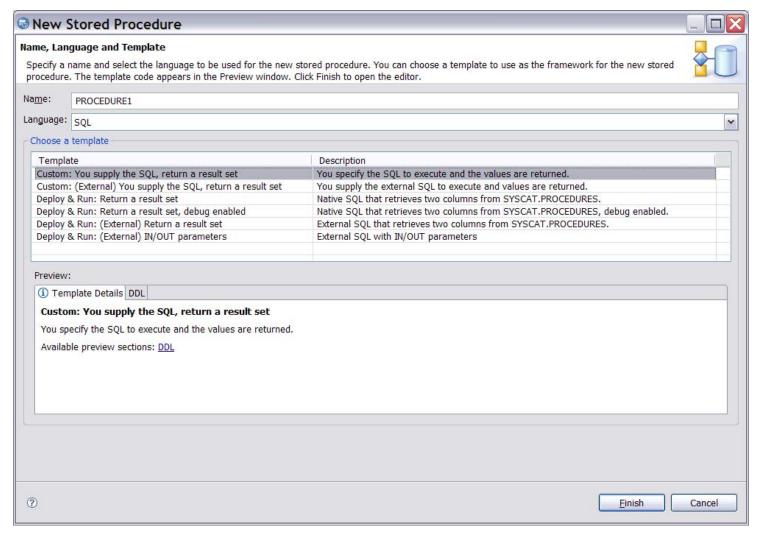

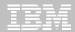

#### **Data Studio -- Templates Management**

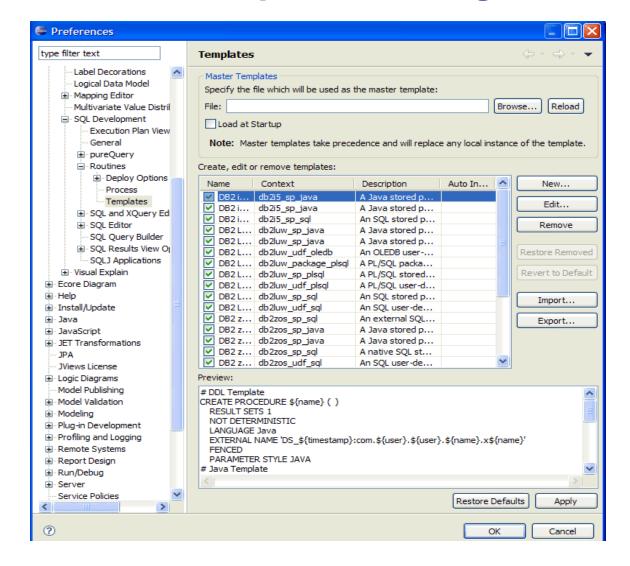

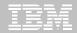

#### **Data Studio -- Server Profile Management**

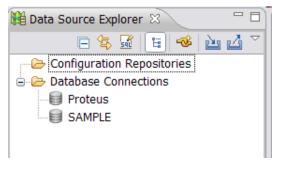

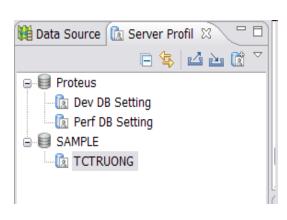

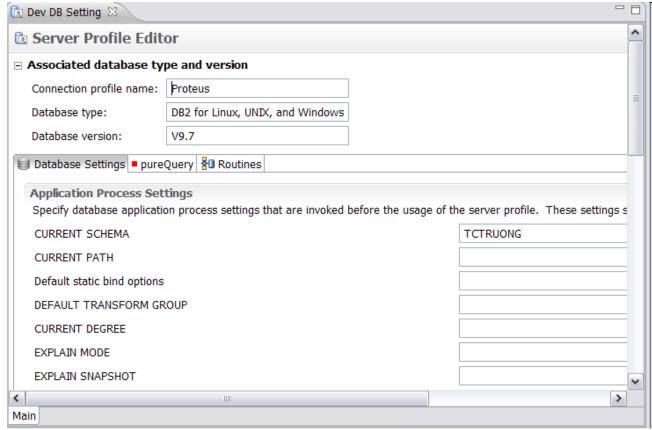

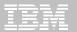

#### **Data Studio -- Deployment Management**

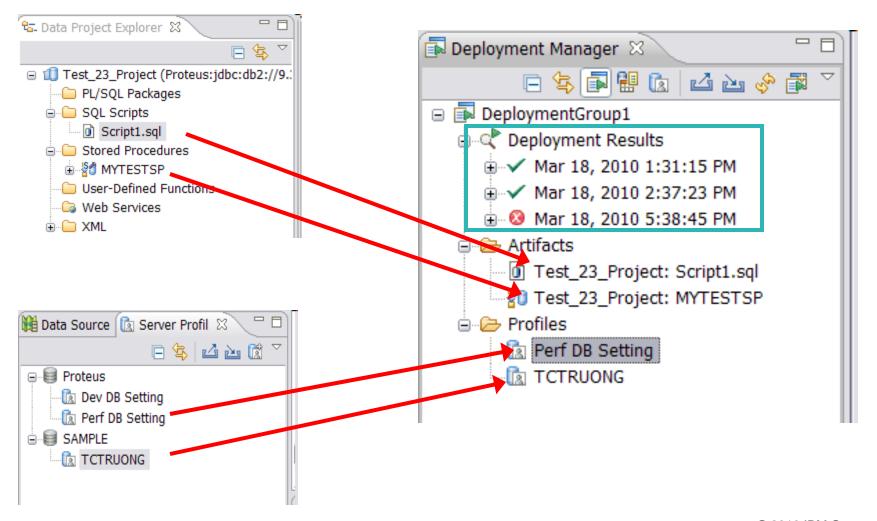

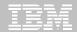

#### Data Studio -- OPM Performance View

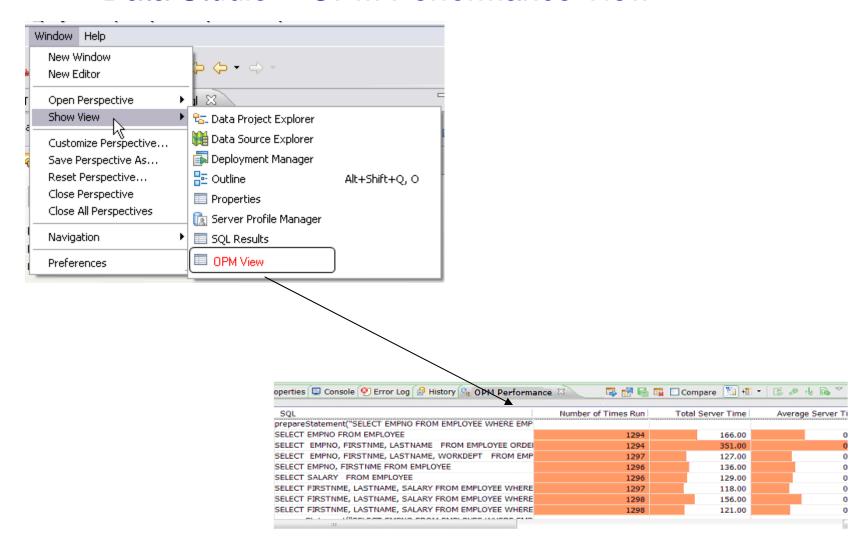

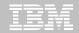

#### **Data Studio -- OPM Performance View**

#### **Table Columns**

11

**Golf Score** SQL statement **Annotation** Inputs for host variables **Total Server Time Average Server Time** Number of Rows Number of Rows Examined Average Number of Row Returned **CPU time Number of Sorts** Number of RSCANs Number of ISCANs Number of physical IOs **Number of logocial IOs** 

#### **Table Actions**

Export – Exports the data to file Remove All – clears the table of all rows

#### **Row Actions**

Open in SQL Editor – opens SQL editor with selected SQL statements

Filter – Hides all but the selected rows

Remove – removes selected row(s)

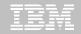

## pureQuery Runtime – every Java application benefits!

- JDBC acceleration for any JDBC application
  - Convert dynamic SQL to static SQL
  - Replace problem queries without changing the source
  - Remove literals from SQL to get better statement cache hit ratios
- Hibernate/OpenJPA/iBatis acceleration for persistence layers
  - Improved SQL "batch" peformance
  - Auto-tuning of Hibernate and OpenJPA peristence options
- SQL-friendly APIs for OO access to relational
  - Object to relational mapping
  - APIs that can be tailored to return XML, JSON, arrays, etc.
- Improved management, monitoring, problem determination
  - Tracks SQL back to the Java class file and line number
  - Enables performance monitors to report by application name
- Provides the foundation for improved developer tooling
  - Syntax assist, code generation, performance reporting, etc.

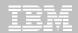

#### What's so Great About DB2 Accounting for CICS Apps?

#### CICS AOR1 Txn1

- Pam1
- Pgm2

#### CICS AOR2

TxnA

- PgmX
- PgmY

#### CICS AOR3

Txn1

- Pgm1
- Pam2

z/OS LPAR

DB2PROD

DB2 Accounting for CICS apps allows you to study performance data from many perspectives:

- By transaction (PLAN name)
- By program (package level accounting)
- By address space (AOR name)
- By end user ID (CICS thread reuse)

This flexibility makes it very easy to isolate performance problems, perform capacity planning exercises, analyze program changes for performance regression, compare one user's resource usage to another's, etc.

CPU PLAN App 2.1 TN1PLN Txn1 8.3 TNAPLN TxnA

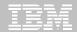

#### **JDBC Performance Reporting and Problem Determination** Before pureQuery

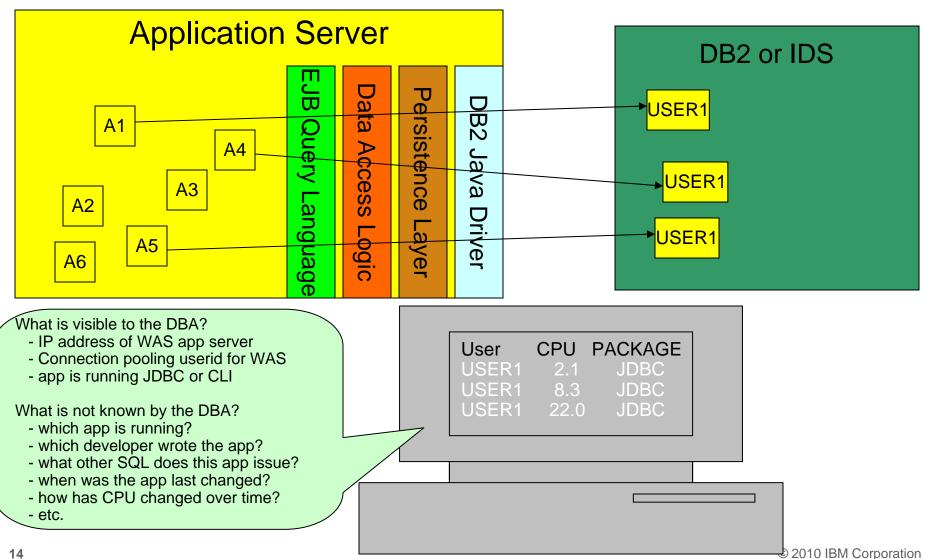

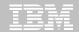

What's so Great About Optim pureQuery Accounting for WebSphere Applications?

#### z/OS LPAR

CICS AOR2 TxnA (PLANA)

- PgmX
- PgmY

#### **Unix or Windows**

WAS 21.22.3.4

TxnA (Set Client App=TxnA)

- ClassX
- ClassY

Data Studio and pureQuery provide the same granularity for reporting WebSphere's DB2 resources that we have with CICS:

- By transaction (Set Client Application name )
- By class name (program package level accounting)
- By address space (IP address)
- By end user ID (DB2 trusted context and DB2 Roles)

This flexibility makes it very easy to isolate performance problems, perform capacity planning exercises, analyze program changes for performance regression, compare one user's resource usage to another's, etc.

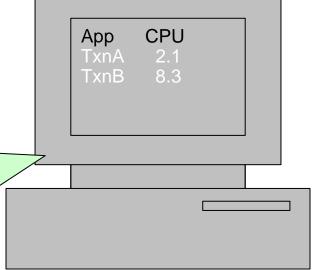

15

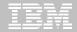

#### DB2 Java Data Access Frameworks Acceleration

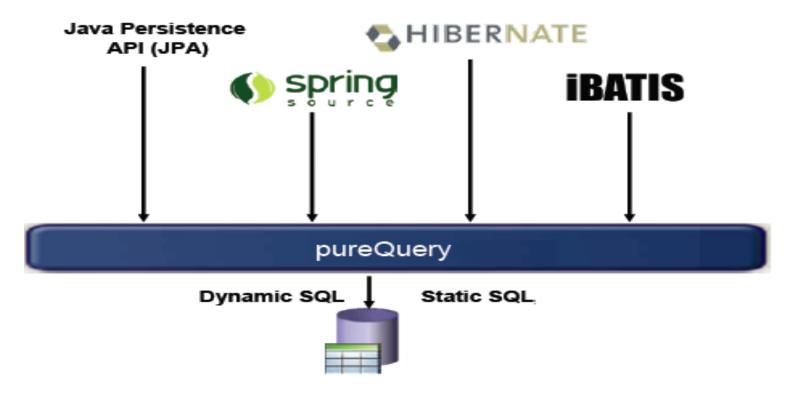

http://www.ibm.com/developerworks/data/library/techarticle/dm-1008hibernateibatispurequery1/index.html?ca=dnw-1133&ca=dth-i

http://www.ibm.com/developerworks/data/library/techarticle/dm-1009hibernateibatispurequery2/index.html

http://www.ibm.com/developerworks/data/tutorials/dm0806hsing/index.html

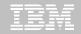

#### Accelerate Java frameworks: Hibernate & iBatis

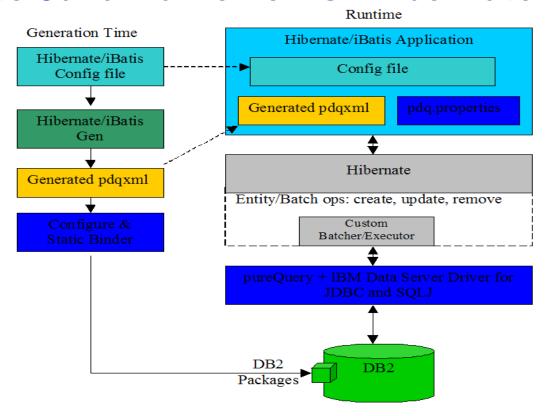

Improve performance with heterogeneous batching & Static Execution

17

rack SQL requests back to the framework query, including java source file/line #

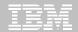

#### **Object/Relational Mapping**

class Customer
{ public String Name;
 public String mailingAddress;
 public String daytimePhone;
 public Order[] recentOrders;
 public Complaint[] complaintHistory
 ...
}

pureQuery can monitor your Java application's object access patterns and automatically select the optimal eager/lazy fetch setting for each SQL statement!!!

| Table | Column    | Туре      |
|-------|-----------|-----------|
| CUST  | NAME      | CHAR(64)  |
| CUST  | ADDRESS   | CHAR(128) |
| CUST  | PHONE_NUM | CHAR(10)  |

| Table      | Column    | Туре         |
|------------|-----------|--------------|
| COMPLAINTS | CUST_NAME | CHAR(64)     |
| COMPLAINTS | COMP_ID   | CHAR(18)     |
| COMPLAINTS | DESC      | VARCHAR(32K) |

| Table       | Column      | Туре     |
|-------------|-------------|----------|
| CREDIT_DATA | CUST_NAME   | CHAR(64) |
| CREDIT_DATA | CARD_NUM    | CHAR(18) |
| CREDIT_DATA | VALID_UNTIL | DATE     |

| Table  | Column    | Туре     |
|--------|-----------|----------|
| ORDERS | CUST_NAME | CHAR(64) |
| ORDERS | ORDER_NUM | CHAR(12) |
| ORDERS | DATE_ORD  | DATE     |

| Table       | Column    | Туре      |
|-------------|-----------|-----------|
| ORDER_ITEMS | ORDER_NUM | CHAR(12)  |
| ORDER_ITEMS | ITEM      | CHAR(128) |
| ORDER_ITEMS | QUANTITY  | SMALLINT  |

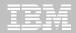

#### Eager vs. Lazy Fetch

"Select object(customer) WHERE..."

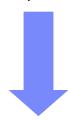

```
class Customer
{  public String Name;
  public String mailingAddress;
  public String daytimePhone;
  public Order[] recentOrders;
  public Complaint[] complaintHistory
  ...
}
```

"SELECT CUST.NAME, CUST.ADDRESS ... FROM CUST WHERE..."
"SELECT ORDERS.ORDER\_NUM ... WHERE ..."

"SELECTCOMPLAINTS.COMP\_ID ... WHERE ..."

O

O

O

19

| Column    | Туре      |
|-----------|-----------|
| NAME      | CHAR(64)  |
| ADDRESS   | CHAR(128) |
| PHONE_NUM | CHAR(10)  |

| <u> </u>   | _    | · /          |
|------------|------|--------------|
| COMPLAINTS | DESC | VARCHAR(32K) |

| _      | Column    | Туре     |
|--------|-----------|----------|
|        | CUST_NAME | CHAR(64) |
| ORDERS | ORDER_NUM | CHAR(12) |
| ORDERS | DATE_ORD  | DATE     |

| Table       | Column      | Туре     |
|-------------|-------------|----------|
| CREDIT_DATA | CUST_NAME   | CHAR(64) |
| CREDIT_DATA | CARD_NUM    | CHAR(18) |
| CREDIT_DATA | VALID_UNTIL | DATE     |

| Table       | Column    | Туре      |
|-------------|-----------|-----------|
| ORDER_ITEMS | ORDER_NUM | CHAR(12)  |
| ORDER_ITEMS | ITEM      | CHAR(128) |
| ORDER_ITEMS | QUANTITY  | SMALLINT  |

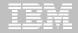

#### **Hibernate AutoTuning**

Automatically identify and fix common problems with Java Persistence applications

- hundred's of SQL per transaction
- tens of unwanted joins per SQL

https://www.ibm.com/services/forms/preLogin.do?source=swg-iopahb

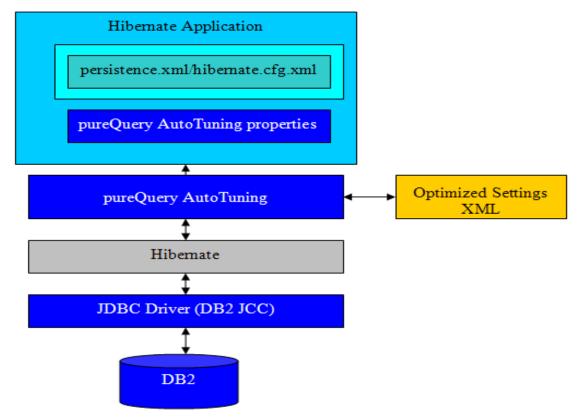

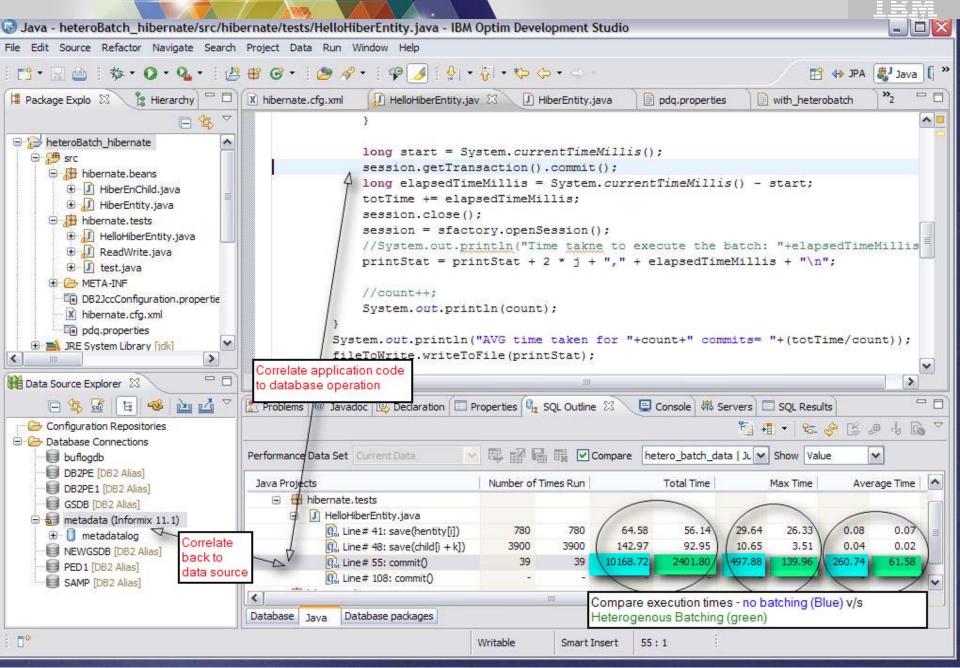

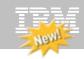

#### **Client Optimization**

Improve Java data access performance for DB2 – without changing a line of code

- Captures SQL for Java applications
  - Custom-developed, framework-based, or packaged applications
- Bind the SQL for static execution without changing a line of code
  - New bind tooling included
- Delivers static SQL execution value to existing DB2 applications
  - Making response time predictable and stable by locking in the SQL access path pre-execution, rather than re-computing at access time
  - Limiting user access to tables by granting execute privileges on the query packages rather than access privileges on the table
  - Aiding forecasting accuracy and capacity planning by capturing additional workload information based on package statistics
  - Drive down CPU cycles to increase overall capability
- Choose between dynamic or static execution at deployment time, rather than development time

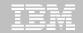

#### Optim pureQuery Runtime for z/OS

 In-house testing shows double-digit reduction in CPU costs over dynamic JDBC

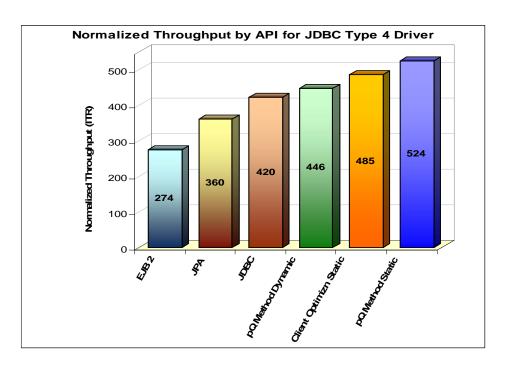

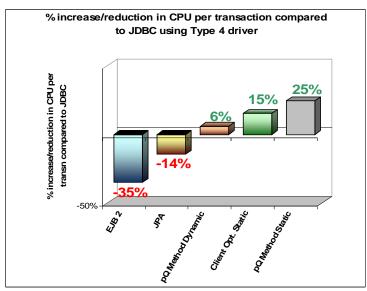

- IRWW an OLTP workload, Type 4 driver
- Cache hit ratio between 70 and 85%
- 15% 25% reduction on CPU per txn over dynamic JDBC

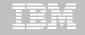

#### What Is Heterogeneous Batching?

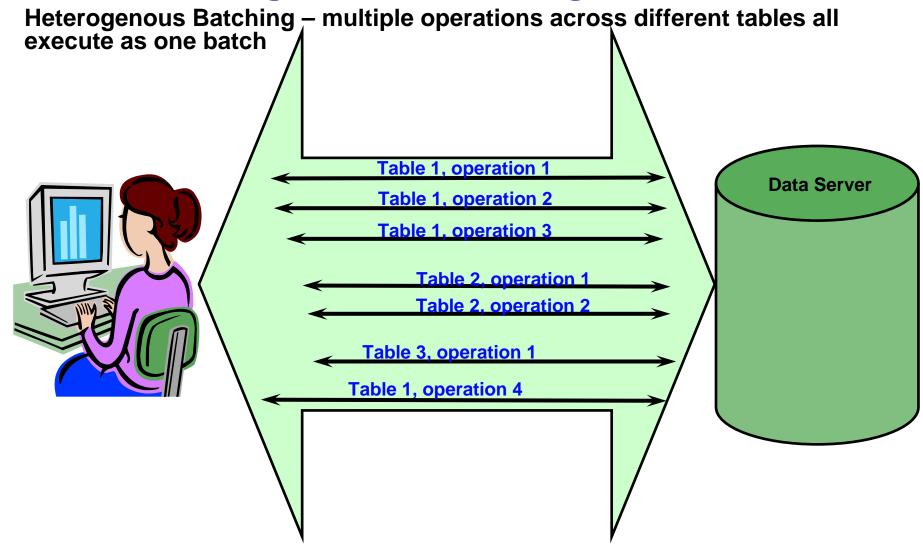

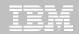

#### JDBC Batching v/s pureQuery Heterogeneous Batching

- JDBC batching used by Hibernate Batcher is currently limited
  - Cannot batch entities that map to multiple tables
    - · Primary and Secondary tables.
    - Inheritance Join and Table per class strategies
  - Cannot batch different operations against same table
    - Field level updates
    - Insert, update
  - Cannot batch different entities
  - Each batch is a message to the database
- pureQuery heterogeneous batching plug-in for Hibernate on the other hand
  - Can batch entities that map to multiple tables
  - Can batch different operations against the same table
  - Can batch different entities into a single batch
  - Combines insert, deletes, updates into single batch

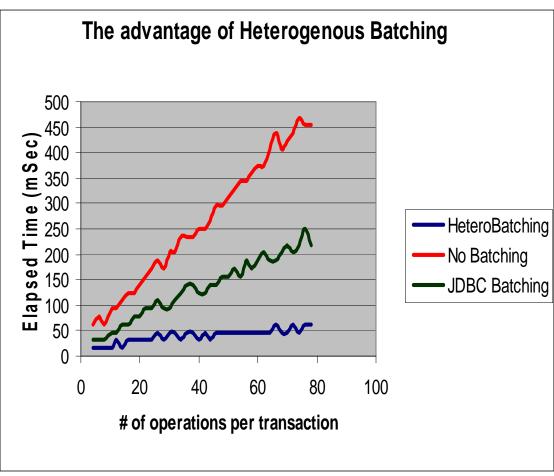

<sup>\*</sup> Preliminary findings based on validation with a test designed to demonstrate heterogeneous batching differences. This is not intended to be a formal benchmark.

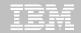

#### pureQuery – Stripping Literals from SQL

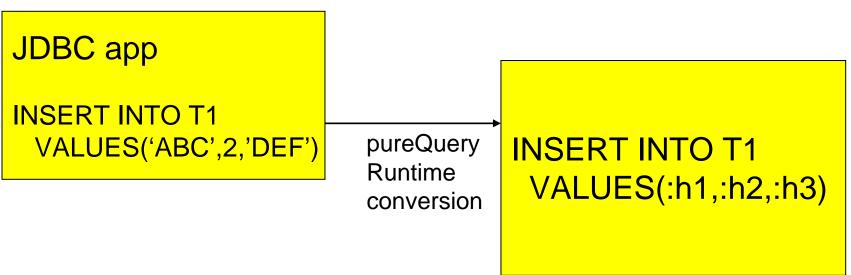

- pureQuery can identify statements that use no parameter markers, and strip the literals out at runtime
- significant performance gains:

26

- less CPU cost at PREPARE
- better use of dynamic statement cache

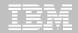

#### WebSphere – a first class OPM citizen

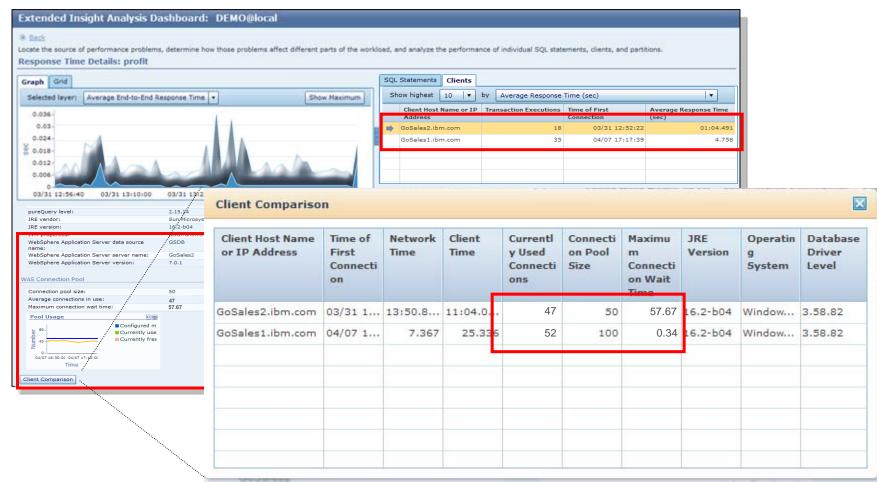

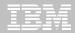

#### OPM can tell you where the query came from

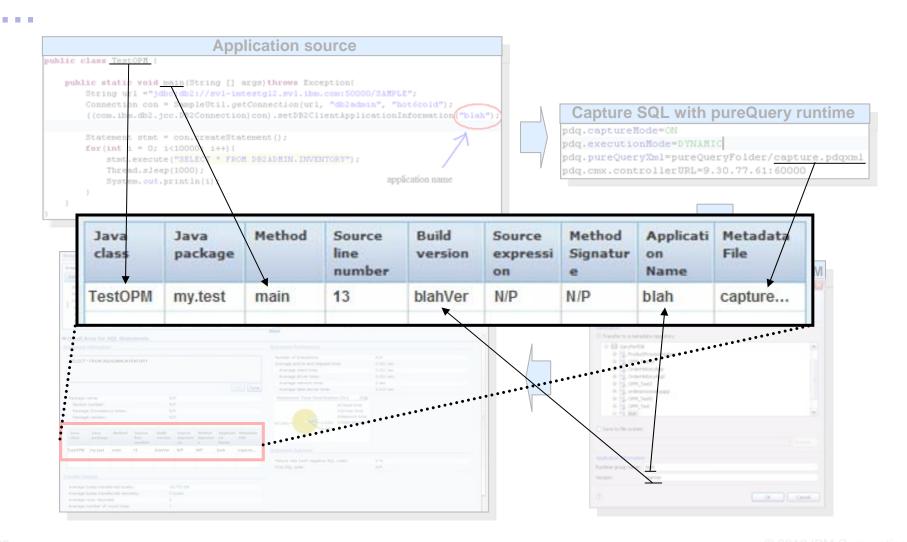

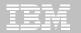

#### **OPM Extended Insight (EI) Overview dashboard**

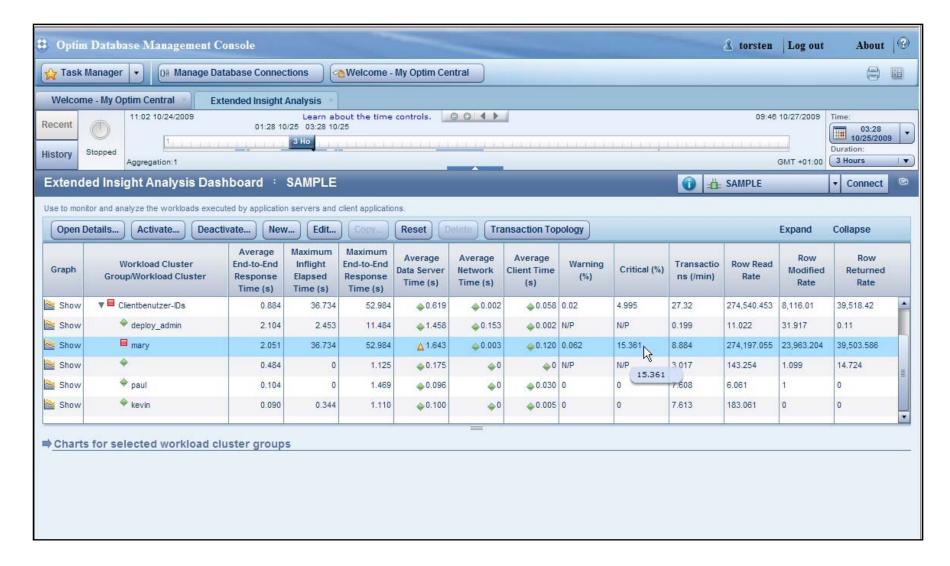

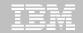

#### **OPM Extended Insight Dashboard – Client Details**

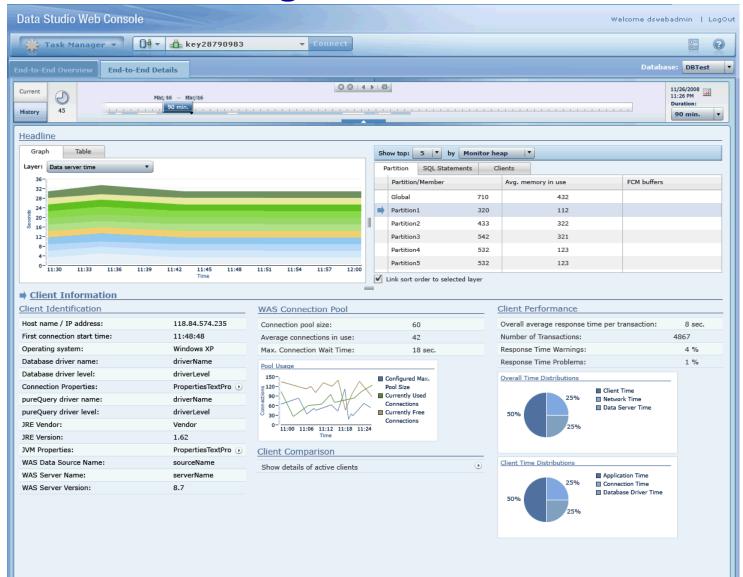

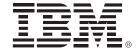

## **Open Source Scripting Languages**

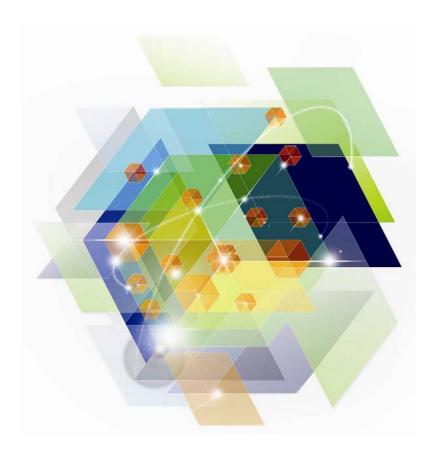

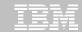

DB2 Scripting languages support

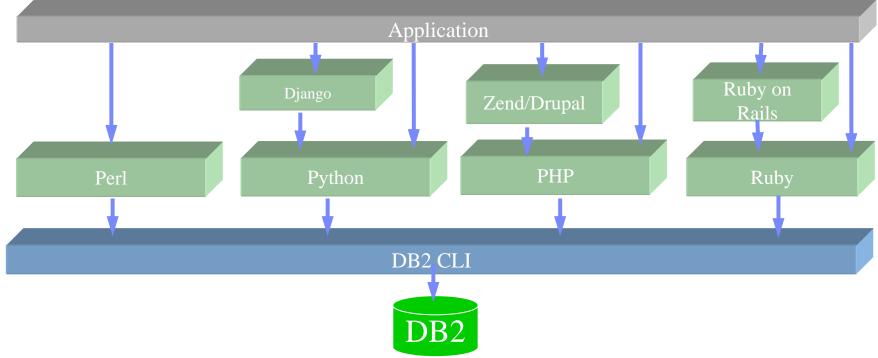

Up-to-date with latest Django/Rails/Zend releases.

- All open source drivers and adapters are available on the DB2 media
- Python: <a href="http://code.google.com/p/ibm-db/">http://code.google.com/p/ibm-db/</a>
- Ruby: <a href="http://rubyforge.org/projects/rubyibm/">http://rubyforge.org/projects/rubyibm/</a>
- PHP: <a href="http://pecl.php.net/package/ibm\_db2/">http://pecl.php.net/package/PDO\_IBM</a>
- Perl: <a href="http://search.cpan.org/~ibmtordb2/">http://search.cpan.org/~ibmtordb2/</a>

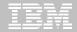

#### In-the-works

- DB2 Drupal Support
  - A widely used PHP based Web Content Management System
  - DB2 support for Drupal 6 publicly available shortly
  - Drupal 7 support to follow
- SQL Generation for Java API based Query Systems before deployment
  - Complete Accelerator support for Hibernate / JPA Criteria Queries

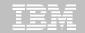

### RDF and Jena Built on Top of DB2 Infrastructure

RDF queries (SPARQL)
SchemaCreator

Query translator SPARQL-to-SQL

RDF Loader

Immediately takes advantage of:

- DB2 storage infrastructure
- DB2 backup/recovery
- DB2 pureScale technology
- DB2 performance monitoring
- DB2 security and auditing
- DB2 high-volume utilities
- etc.

We've found that Jena using DB2 out-performs the open source Jena implementation by up to 300%.

Relational store
Query processor

Indexing

RDF query
Processing
Functions

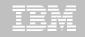

## DB2 is making investments to support Key Value data (Redis)

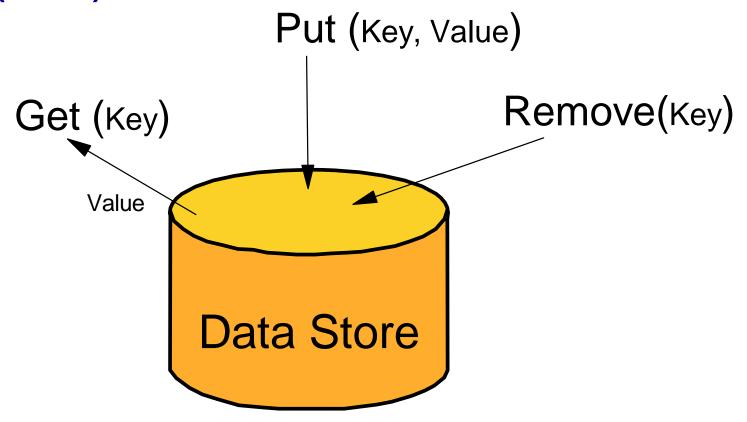

Key/value access is very well optimized with the recently GA support for hash data access in DB2 11 for z/OS. Range partitioning and DPSIs also help optimize for key/value access patterns.

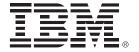

Capture Replay Technology

**Preview** 

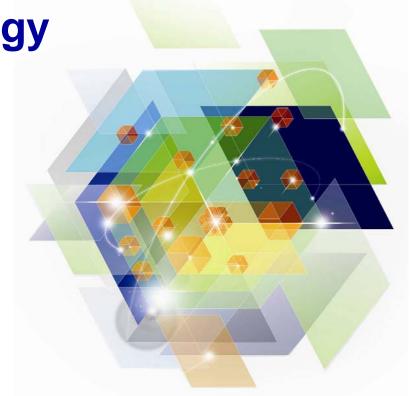

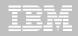

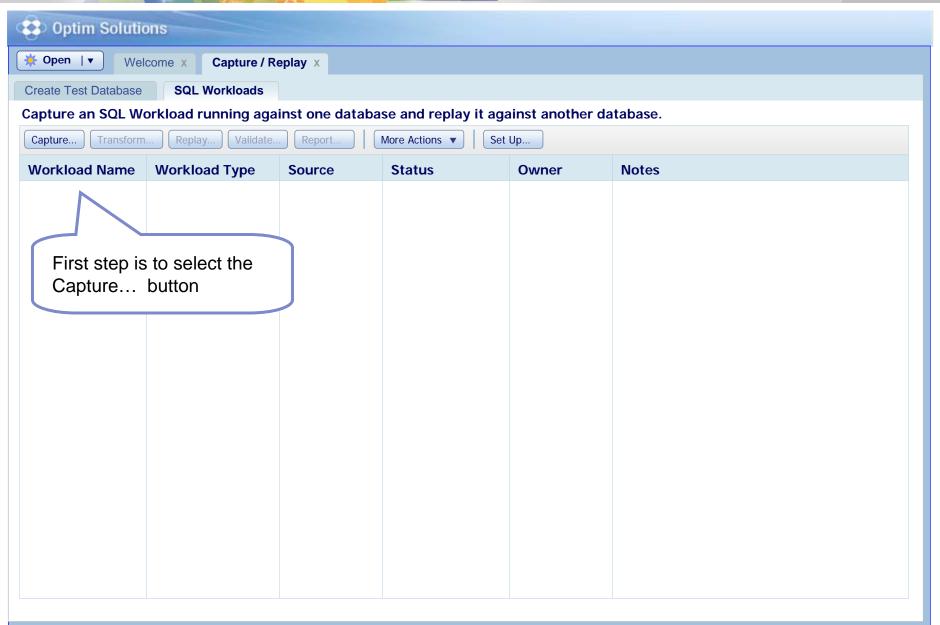

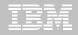

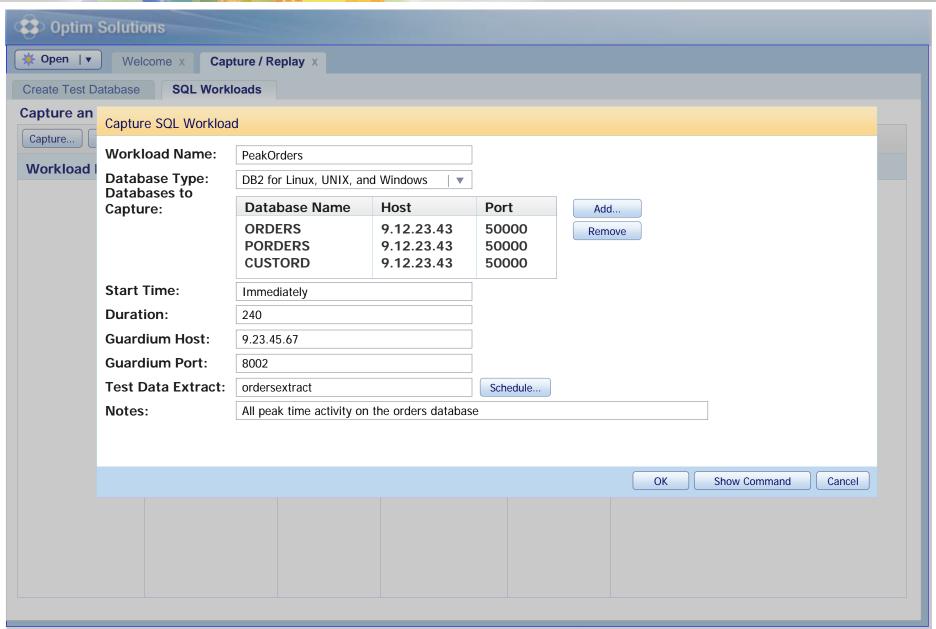

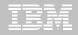

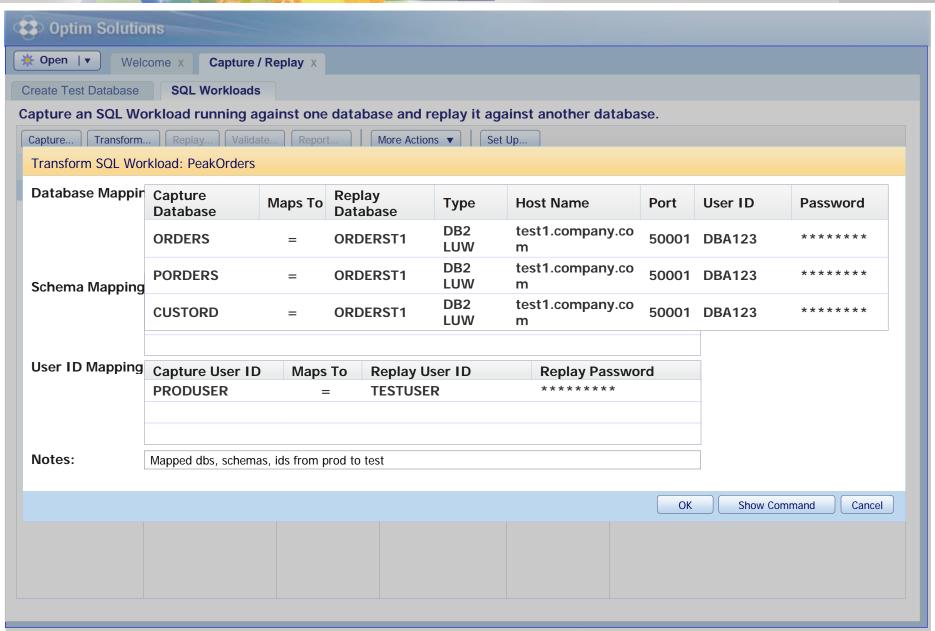

40

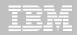

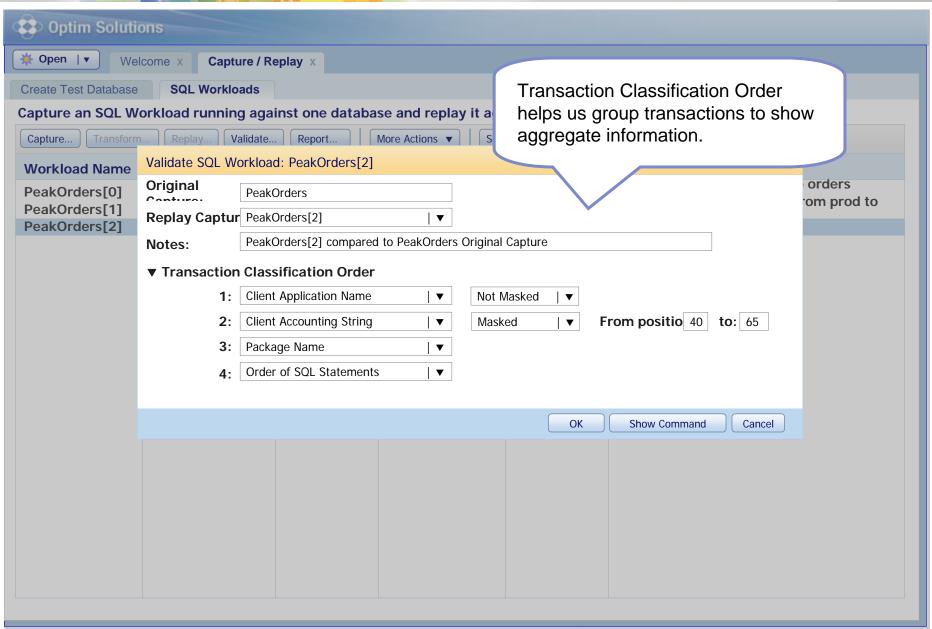

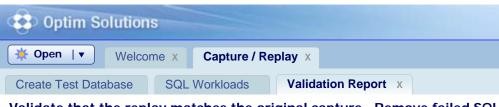

Validation report enables drilldown on failed replays, like Different Return Codes Move Diff Rows Returned Adjustable >= 5% to 10%

Validate that the replay matches the original capture. Remove failed SQL and related

#### Overview

| Replay Success                               |                 |     |
|----------------------------------------------|-----------------|-----|
| Successful SQL Replays                       | 9000 /<br>10000 | 90% |
| Failed SQL Replays                           | 1000 /<br>10000 | 10% |
| • <u>Different Return Codes</u>              | 300 / 10000     | 3%  |
| • <u>Different # Rows</u><br><u>Returned</u> | 200 / 10000     | 2%  |
| • <u>Different # Rows</u><br><u>Updated</u>  | 300 / 10000     | 3%  |
| • Missing SQL                                | 0 / 10000       | 0%  |
| Successful Transaction<br>Replays            | 500 / 800       | 63% |
| Failed Transaction Replays                   | 300 / 800       | 27% |
| • <u>Different Return Codes</u>              | 100 / 800       | 12% |
| • <u>Different # Rows</u><br><u>Returned</u> | 60 / 800        | 7%  |
| • <u>Different # Rows</u><br>Updated         | 70 / 800        | 8%  |
| SQL Execution (1000 /                        | second)         |     |
|                                              |                 |     |

| Response Time                 |                |                                 |
|-------------------------------|----------------|---------------------------------|
|                               |                | ■ PeakOrders<br>■ PeakOrders[5] |
| o 1 2 Elapsed Time (Hours)    | _              | 1                               |
| PeakOrders[0] Total           | 240:35         |                                 |
| PeakOrders[5] Total           | 220:25         |                                 |
| Total Improvements            | 25:30          | 10%                             |
| <u>Total Regressions</u>      | 5:20           | 2%                              |
| SQL with >= 5%<br>Improvement | 300 /<br>10000 | 3% ■                            |
| SQL with >= 5% Regression     | 200 /<br>10000 | 2%                              |
| Trans with >= 5% Improvement  | 10 / 250       | 3% ■                            |
| Rows Returned (10,000         | / second)      |                                 |
| Regression                    | 2 / 230        | 1 70                            |

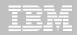

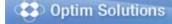

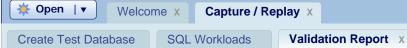

Validate that the replay matches the original capture. Remove failed SQL and related transactions.

#### Overview

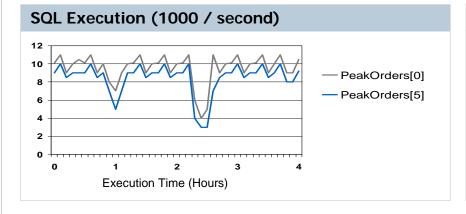

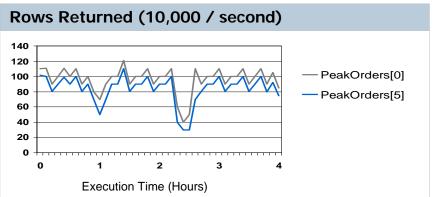

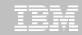

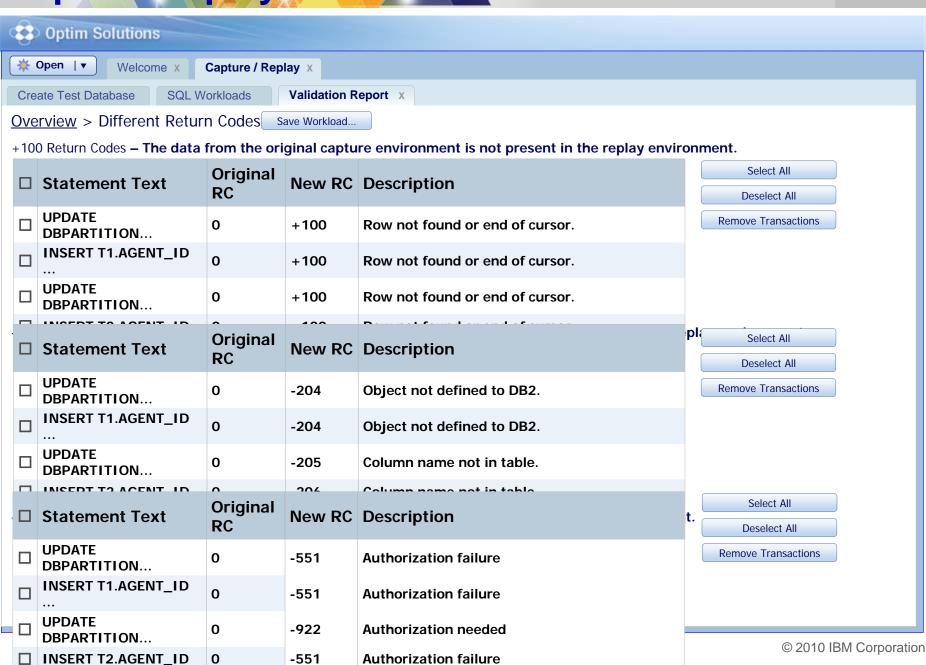

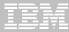

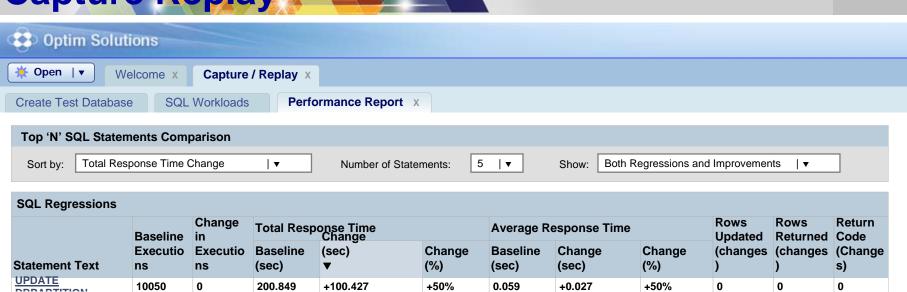

|                                        | Baseline       | in          | Total Respo    | Change     |               | Average Ne     | esponse rime    | Updated       | Returned | Code          |               |
|----------------------------------------|----------------|-------------|----------------|------------|---------------|----------------|-----------------|---------------|----------|---------------|---------------|
| Statement Text                         | Executio<br>ns | Executio ns | Baseline (sec) | (sec)<br>▼ | Change<br>(%) | Baseline (sec) | Change<br>(sec) | Change<br>(%) | (changes | (changes<br>) | (Change<br>s) |
| UPDATE<br>DDDADTITION                  | 10050          | 0           | 200.849        | +100.427   | +50%          | 0.059          | +0.027          | +50%          | 0        | 0             | 0             |
| INSERT T1.AGENT ID                     | 25             | 0           | 896.433        | +90.708    | +10%          | 12.433         | +1.208          | +10%          | 0        | 0             | 0             |
| UPDATE  DEPARTITION INSERT T2.AGENT ID | 2234           | 0           | 1765.623       | +85.676    | +5%           | 1.223          | +0.176          | +5%           | 0        | 0             | 0             |
| INOLKT 12.AGENT_ID                     | 307            | 0           | 248.321        | +78.786    | +32%          | 0.821          | +0.286          | +32%          | 0        | 0             | 0             |
| SELECT * FROM T3                       | 529            | 0           | 215.765        | +75.653    | +27%          | 0.565          | +0.133          | +27%          | 0        | 0             | 0             |

| SQL Improvements   |                            |                            |                |              |                       |                |              |                 |                  |                |   |
|--------------------|----------------------------|----------------------------|----------------|--------------|-----------------------|----------------|--------------|-----------------|------------------|----------------|---|
|                    | Baseline in Executio ns ns | Total Response Time Change |                |              | Average Response Time |                |              | Rows<br>Updated | Rows<br>Returned | Return<br>Code |   |
| Statement Text     |                            | Executio                   | Baseline (sec) |              | Change<br>(%)         | Baseline (sec) | Change (sec) | Change<br>(%)   | (changes         | (changes       |   |
| SELECT T2.AGENT ID | 100                        | 0                          | 1874.321       | -195.427     | -12%                  | 10.874         | -22.337      | -12%            | 0                | 0              | 0 |
| SELECT T1.AGENT_ID | 345                        | 0                          | 135.987        | -120.7083    | -95%                  | 0.421          | -0.398       | -95%            | 0                | 0              | 0 |
| SELECT T2.AGENT ID | 15454                      | 0                          | 1201.787       | -55.676      | -5%                   | 0.123          | -0.059       | -5%             | 0                | 0              | 0 |
| SELECT SELECT      | 4443                       | 0                          | 86.874         | -20.786      | -23%                  | 0.013          | -0.007       | -23%            | 0                | 0              | 0 |
| DDDADTITION        | 56                         | 0                          | 753.765        | -15.653<br>- | -2%<br>■              | 15.345         | -1.334<br>-  | -2%<br>■        | 0                | 0              | 0 |

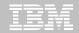

#### Optim Performance Manager

### Compare performance details of this statement across the two workload runs

### PDF

#### **SQL Statement Comparison Report**

#### **SQL Statement**

SELECT B.COL1, B.COL3, B.COL5, B.COL6, B.COL12 FROM T1.SETLMNT, BRANCH B, ADDR A WHERE S.TRANS\_NO = ?, AND S.TRANS\_PROC\_DT < '9999-12-31' AND YEAR (S.TRANS\_TARGET\_DT) = '2002' AND S.TRANS\_TYPE IN ('A1', 'A2', 'A3', 'Z9') AND S.TRANS\_CD IN ('EOD', 'IMD', 'UGT') AND S.TRANS\_SETL\_DT = ? AND B.BRANCH\_EFF\_DT <= ? AND B.BRANCH\_INACTIVE\_DT > ?

Tune SQL

|                             | Toot Denieu | Toot Donies | Ōί          |
|-----------------------------|-------------|-------------|-------------|
| Metric                      | Test Replay | Test Replay | %<br>Change |
| Executions                  | 508         | 508         | 0%          |
| Average Elapsed Time (sec)  | 0.567       | 0.876       | +45%        |
| Total Elapsed Time (sec)    | 254.453     | 367.463     | +45%        |
| Average CPU Time (sec)      | 0.0567      | 0.1376      | +275%       |
| Total CPU Time (sec)        | 25.4567     | 69.876      | +275%       |
| Average System CPU Time     | 0.0062      | 0.0121      | +175%       |
| Total System CPU Time (sec) | 2.3445      | 6.6503      | +175%       |
| Average User CPU Time (sec) | 0.0434      | 0.1221      | +275%       |
| Total User CPU Time (sec)   | 20.432      | 57.876      | +275%       |
| Average Get Pages           | 4.01        | 4.40        | +15%        |
| Total Get Pages             | 2000        | 2300        | +15%        |
| Sorts                       | 0           | 0           | 0%          |
| Table Scans                 | 0           | 0           | 0%          |

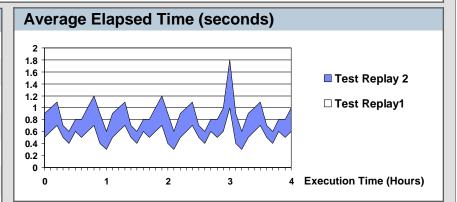

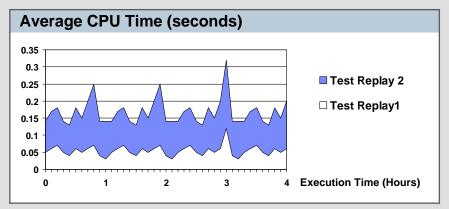

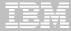

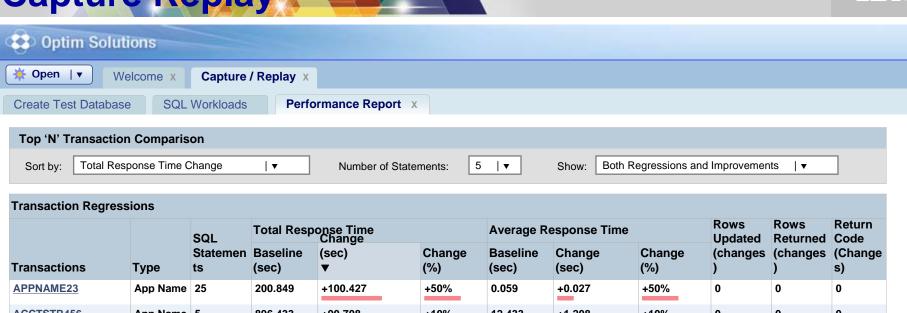

| Transactions             | Type     | ts | (sec)      | ▼         | (%)  | (sec)   | (sec)         | (%)  | )    | )    | s)     |
|--------------------------|----------|----|------------|-----------|------|---------|---------------|------|------|------|--------|
| APPNAME23                | App Name | 25 | 200.849    | +100.427  | +50% | 0.059   | +0.027        | +50% | 0    | 0    | 0      |
| ACCTSTR456               | App Name | 5  | 896.433    | +90.708   | +10% | 12.433  | +1.208        | +10% | 0    | 0    | 0      |
| ACCTSTR789               | Acnt Str | 73 | 1765.623   | +85.676   | +5%  | 1.223   | +0.176        | +5%  | 0    | 0    | 0      |
| PKGNM123                 | Package  | 15 | 248.321    | +78.786   | +32% | 0.821   | +0.286        | +32% | 0    | 0    | 0      |
| SQL_SEQ_567              | SQL Seq  | 75 | 215.765    | +75.653   | +27% | 0.565   | +0.133        | +27% | 0    | 0    | 0      |
| Transaction Improvements |          |    |            |           |      |         |               |      |      |      |        |
|                          |          |    | Total Resi | onse Time |      | Average | Response Time |      | Rows | Rows | Return |

Change SQL Updated Returned Code Statemen **Baseline** (sec) **Baseline** Change (changes (changes (Change Change Change **Transactions** Type (%) (sec) (%) s) ts (sec) (sec) SQL SEQ 765 SQL Seq 15 1874.321 -195.427 -12% 10.874 -22.337 -12% 0 0 0 SQL\_SEQ\_988 SQL Seq 43 135.987 -120.7083 -95% 0.421 -0.398-95% 0 0 0 0.123 ACCTSTR333 **Acnt Str** 20 1201.787 -5% -0.059 -5% 0 0 0 -55.676 ACCTSTR555 **Acnt Str** 86.874 -20.786 -23% 0.013 -0.007 -23% 0 0 0 753.765 -2% **APPNAME767** App Name 56 -15.653 15.345 -1.334-2% 0 0 0

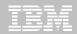

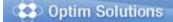

**※** Open | ▼

Welcome x

Capture / Replay X

Create Test Database

SQL Workloads

**Performance Report** x

SQL list for selected transaction.

#### <u>Top N Transactions Report</u> > SQL List for Transaction APPNAME23

| SQL List for Transac  | ction APPN             | IAME23         |                     |              |               |                       |                 |               |                    |      |        |
|-----------------------|------------------------|----------------|---------------------|--------------|---------------|-----------------------|-----------------|---------------|--------------------|------|--------|
| Statement Text        |                        | Change         | Total Response Time |              |               | Average Response Time |                 |               | Rows               | Rows | Return |
|                       | Baseline<br>Executions | in<br>Executio | Baseline (sec)      | Change (sec) | Change<br>(%) | Baseline (sec)        | Change<br>(sec) | Change<br>(%) | Updated (changes ) |      |        |
| UPDATE<br>DDDARTITION | 10050                  | 0              | 200.849             | +100.427     | +50%          | 0.059                 | +0.027          | +50%          | 0                  | 0    | 0      |
| INSERT T1.AGENT_ID    | 25                     | 0              | 896.433             | +90.708      | +10%          | 12.433                | +1.208          | +10%          | 0                  | 0    | 0      |
| UPDATE                | 2234                   | 0              | 1765.623            | +85.676      | +5%           | 1.223                 | +0.176          | +5%           | 0                  | 0    | 0      |
| INSERT T2.AGENT_ID    | 307                    | 0              | 248.321             | +78.786      | +32%          | 0.821                 | +0.286          | +32%          | 0                  | 0    | 0      |
| SELECT * FROM T3      | 529                    | 0              | 215.765             | +75.653      | +27%          | 0.565                 | +0.133          | +27%          | 0                  | 0    | 0      |
| SELECT T2.AGENT ID    | 100                    | 0              | 1874.321            | -195.427     | -12%          | 10.874                | -22.337         | -12%          | 0                  | 0    | 0      |
| SELECT T1.AGENT_ID    | 345                    | 0              | 135.987             | -120.7083    | -95%          | 0.421                 | -0.398          | -95%          | 0                  | 0    | 0      |
| SELECT<br>DRPARTITION | 15454                  | 0              | 1201.787            | -55.676      | -5%<br>•      | 0.123                 | -0.059          | -5%           | 0                  | 0    | 0      |
| SELECT T2.AGENT ID    | 4443                   | 0              | 86.874              | -20.786      | -23%          | 0.013                 | -0.007          | -23%          | 0                  | 0    | 0      |
| SELECT<br>DRPARTITION | 56                     | 0              | 753.765             | -15.653      | -2%           | 15.345                | -1.334          | -2%           | 0                  | 0    | 0      |
| SELECT T2.AGENT_ID    | 100                    | 0              | 1874.321            | -195.427     | -12%          | 10.874                | -22.337         | -12%          | 0                  | 0    | 0      |
| SELECT T1.AGENT ID    | 345                    | 0              | 135.987             | -120.7083    | -95%          | 0.421                 | -0.398          | -95%          | 0                  | 0    | 0      |
| SELECT<br>DRPARTITION | 15454                  | 0              | 1201.787            | -55.676      | -5%           | 0.123                 | -0.059          | -5%           | 0                  | 0    | 0      |

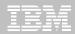

- IBM Data Studio
  - www.ibm.com/software/data/studio
    - FAQs / Tutorials
    - Downloads
    - Forum / Blogs
    - Join the IBM Data Studio user community
- Data Studio Book
  - <a href="http://bit.ly/dstudiobook">http://bit.ly/dstudiobook</a>

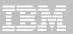

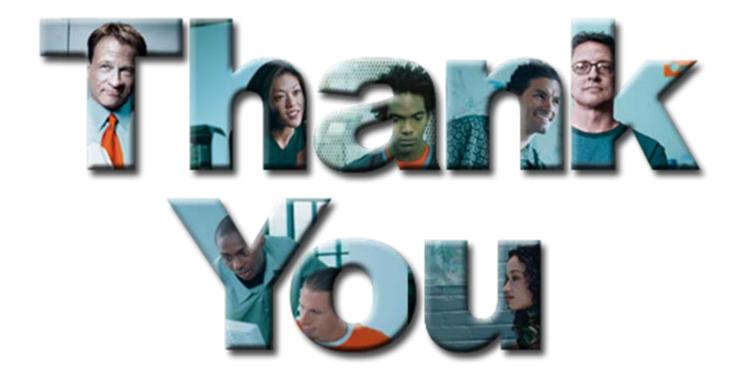